# **Programming GPUs with OpenACC Part 3: Advanced Topics**

**Michael Wolfe [Michael.Wolfe@pgroup.com](mailto:Michael.Wolfe@pgroup.com) [http://www.pgroup.com](http://www.pgroup.com/)**

**May 2012**

# **Questions**

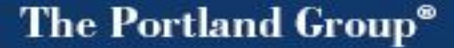

#### **Abstracted x64+Fermi Accelerator Architecture**

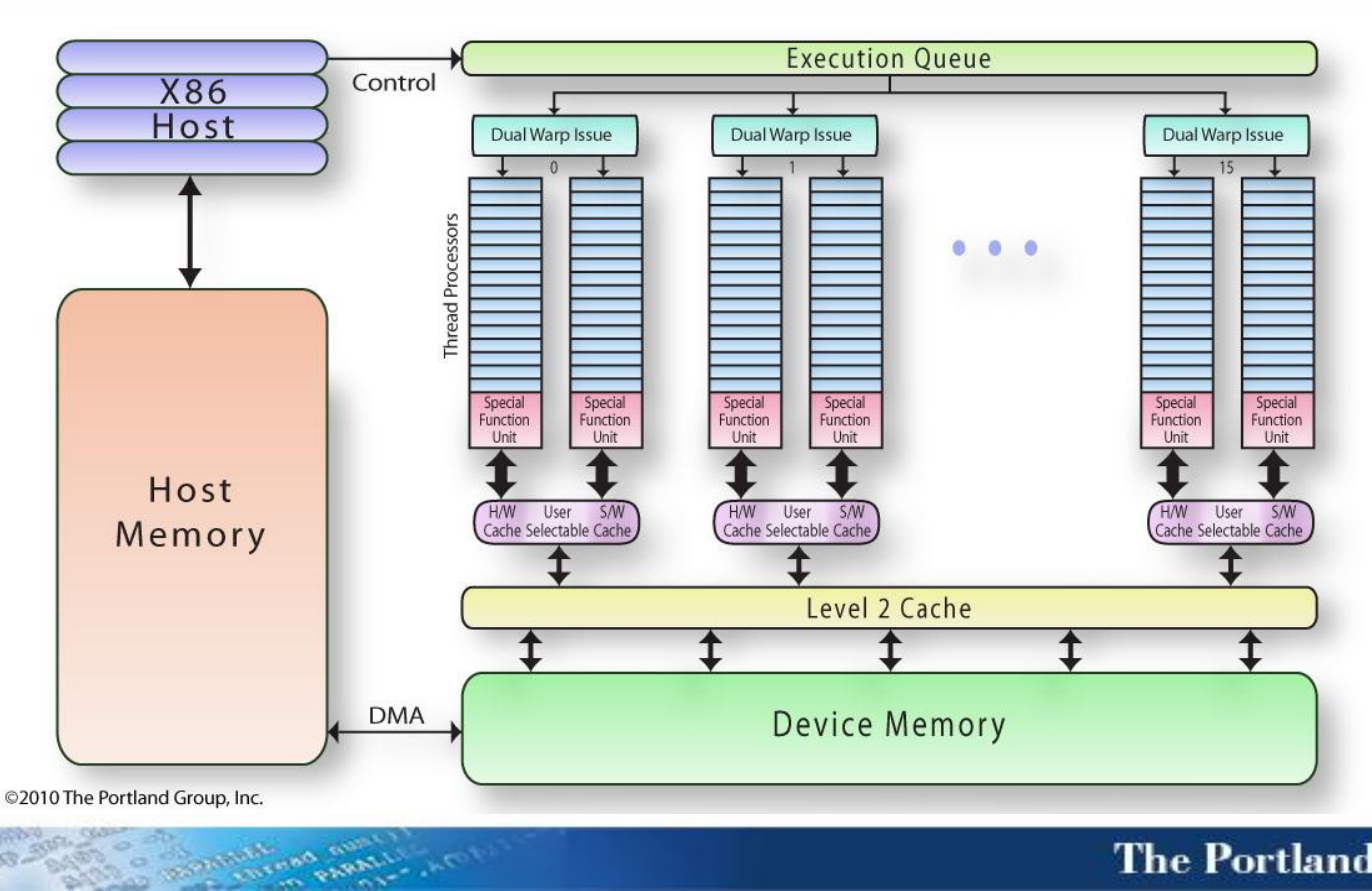

# **Abstract Target**

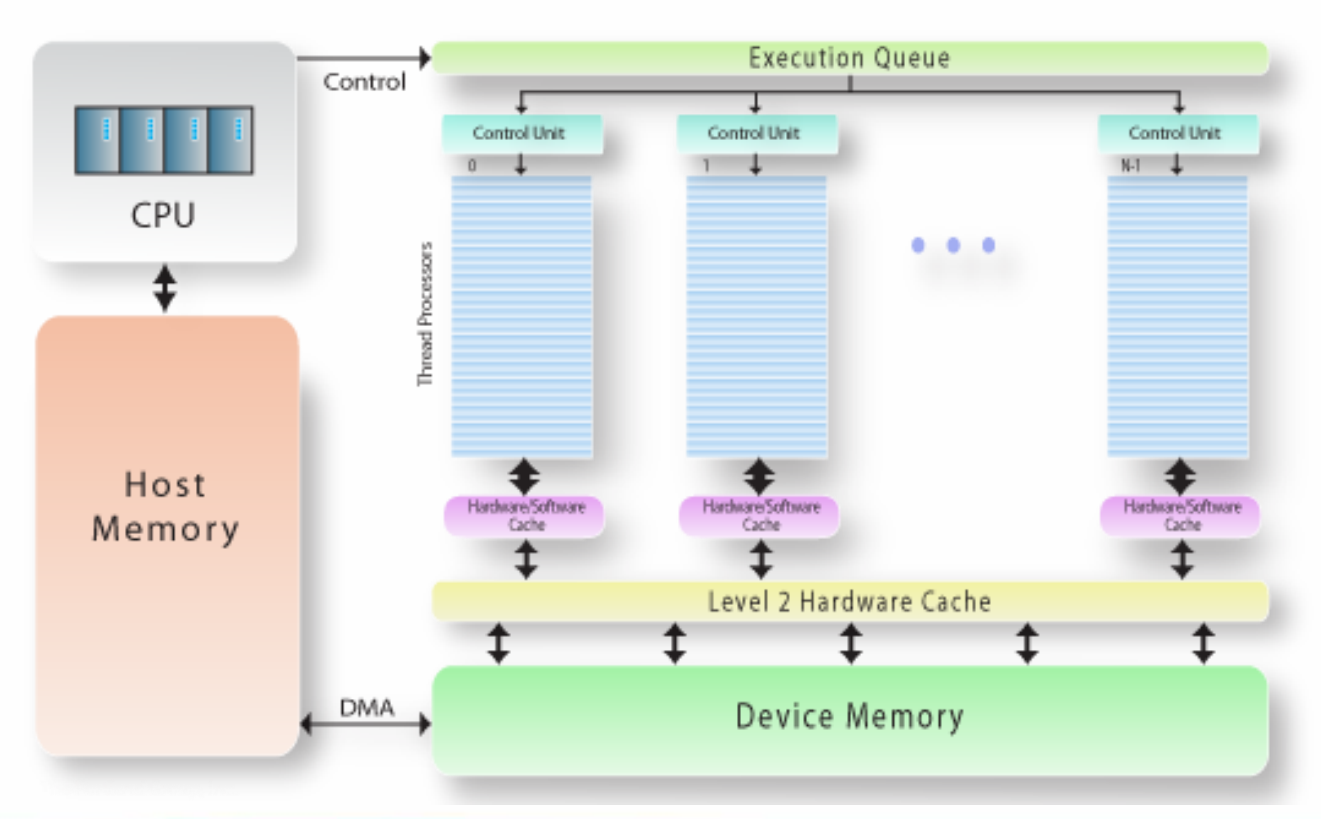

# **Basic Topics**

- **Manage data movement between host and GPU**
- **Lots of parallelism (think nested parallel loops)**
- **Data layout matters (stride-1 in the parallel loop)**
- **The parallelism** *schedule* **matters**

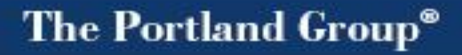

# **Advanced Topics**

- **Asynchronous Data Movement and Execution**
- **Data Caching (shared memory)**
- **Parallel and Kernels constructs**
- **Data regions and procedures, Present clause, Update directive**
- **Multiple GPUs, OpenMP and MPI**
- **Splitting work between GPU and host**
- **Mixing with CUDA (C and Fortran)**
- **Procedure calls, inlining**
- **Optimizing kernels**
- **C-specific features and issues**
- **PGI-specific features and issues**
- **Future issues**

**}**

**void domany(...){**

 **saxpy( n, a, x, y );**

**void saxpy( int n, float a, float\* x, float\* restrict y ){ int i;**

**#pragma acc kernels loop \ copyin(x[0:n]) copy(y[0:n])** for(  $i = 1$ ;  $i < n$ ;  $++i$ )  **y[i] += a\*x[i];**

```
subroutine domany(...)
```
 **call saxpy( n, a, x, y )** 

```
subroutine saxpy( n, a, x, y )
 integer :: n
 real :: a, x(*), y(*)
 integer :: i
 !$acc kernels loop &
    copyin(x(1:n)) copy(y(1:n))
 do i = 1, n
 y(i) = y(i) + a*x(i)enddo
end subroutine
```
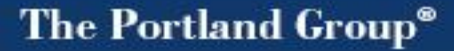

**}**

```
void domany(...){
```

```
#pragma acc data \
    copy(x[0:n],y[0:n])
{
   saxpy( n, a, x, y );
}
```
**void saxpy( int n, float a, float\* x, float\* restrict y ){ int i;**

```
#pragma acc kernels loop \
    present(x[0:n], y[0:n])
 for( i = 1; i < n; ++i)
  y[i] += a*x[i];
```

```
subroutine domany(...)
```

```
!$acc data copy( x(:), y(:) )
  call saxpy( n, a, x, y ) 
!$acc end data
```

```
subroutine saxpy( n, a, x, y )
 integer :: n
 real :: a, x(*), y(*)
 integer :: i
 !$acc kernels loop &
    present(x(1:n),y(1:n))
 do i = 1, n
 y(i) = y(i) + a*x(i)enddo
end subroutine
```
#### The Portland Group<sup>®</sup>

**}**

```
void domany(...){
```

```
#pragma acc data \
    copy(x[0:n],y[0:n])
{
   saxpy( n, a, x, y );
}
```
 **saxpy( n, a, x2, y2 );**

**void saxpy( int n, float a, float\* x, float\* restrict y ){ int i;**

```
#pragma acc kernels loop \
   present or copyin(x[0:n])
   present or copy(y[0:n])for( i = 1; i < n; ++i )
  y[i] += a*x[i];
```
The Portland Group<sup>®</sup>

```
subroutine domany(...)
```

```
!$acc data copy( x(:), y(:) )
  call saxpy( n, a, x, y ) 
!$acc end data
```

```
 call saxpy( n, a, x2, y2 )
```

```
subroutine saxpy( n, a, x, y )
 integer :: n
 real :: a, x(*), y(*)
 integer :: i
 !$acc kernels loop &
     present_or_copyin(x(1:n)) &
   present or copy(y(1:n))do i = 1, n
 y(i) = y(i) + a*x(i)enddo
end subroutine
```

```
void domany(...){
```

```
#pragma acc data \
    copy(x[0:n],y[0:n])
{
   saxpy( n, a, x, y );
}
```
 **saxpy( n, a, x2, y2 );**

```
void saxpy( int n, float a, 
float* x, float* restrict y ){
 int i;
```
**#pragma acc kernels loop for( i = 1; i < n; ++i ) y[i] += a\*x[i];**

**}**

The Portland Group<sup>®</sup>

```
subroutine domany(...)
```

```
!$acc data copy( x(:), y(:) )
  call saxpy( n, a, x, y ) 
!$acc end data
```

```
 call saxpy( n, a, x2, y2 )
```

```
subroutine saxpy( n, a, x, y )
 integer :: n
 real :: a, x(*), y(*)
 integer :: i
 !$acc kernels loop 
 do i = 1, n
 y(i) = y(i) + a*x(i)enddo
end subroutine
```
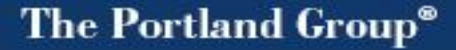

```
subroutine domany(...)
```

```
!$acc data copy( x(:,:), y(:) )
  do j = 1, m
   call saxpy(n, a, x(:,j), y)
  enddo 
!$acc end data
```

```
subroutine saxpy( n, a, x, y )
 integer :: n
 real :: a, x(:), y(:)
 integer :: i
 !$acc kernels loop 
 do i = 1, n
 y(i) = y(i) + a*x(i)enddo
end subroutine
```
#### The Portland Group<sup>®</sup>

# **Update**

**{**

**... }**

**}**

```
 for( timestep=0;...){
    ...compute...
```

```
 MPI_SENDRECV( x, ... )
```
 **...adjust...**

 **}**

```
#pragma acc data \
           copy(x[0:n])... for( timestep=0;...){
       ...compute on device...
       #pragma update host \
               (x[0:n])
       MPI_SENDRECV( x, ... )
       #pragma update device \
               (x[0:n])
       ...adjust on device
```
# **Update**

**... }**

**}**

- **Update directive assumes present**
- **You can specify subarrays**
- **Non-contiguous data may be slower**
- **You may want to add code to move data**

```
#pragma acc data \
             copy(x[0:n])...
{
```

```
 for( timestep=0;...){
    ...compute on device...
    #pragma update host \
            (x[0:n])
    MPI_SENDRECV( x, ... )
    #pragma update device \
            (x[0:n])
    ...adjust on device
```
# **Async**

- **synchronous – directive / construct does not complete until action is complete**
- **asynchronous – program will continue beyond directive / construct before action is complete**

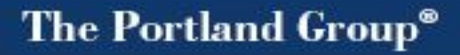

#### **Async**

**}**

```
void domany(...){
```
**}**

```
#pragma acc data \
    create(x[0:n],y[0:n])
{
   #pragma acc update device \
     (x[0:n], y[0:n]) async
   saxpy( n, a, x, y );
   #pragma acc update host \
     (y[0:n]) async
    .....
   #pragma acc wait
```

```
void saxpy( int n, float a, 
float* x, float* restrict y ){
 int i;
```
**#pragma acc kernels loop async** for(  $i = 1$ ;  $i < n$ ;  $++i$ )  **y[i] += a\*x[i];**

#### **Async**

```
subroutine domany(...)
```

```
!$acc data copy( y(:,:), x(:) )
  do j = 1, m
    call saxpy(n,a,x,y(:,j),j)
  enddo 
   !$acc wait ! waits for all
!$acc end data
```

```
subroutine saxpy( n, a, x, y, j )
 integer :: n, j
 real :: a, x(:), y(:)
 integer :: i
 !$acc kernels loop async(j)
 do i = 1, n
 y(i) = y(i) + a*x(i)enddo
end subroutine
```
#### **Host + GPU**

```
subroutine smoothiter( a, b, w, n, m, js, je, usegpu )
  real, dimension(:,:) :: a, b
  real, intent(in) :: w
  integer, intent(in) :: n, m, js, je
  logical, intent(in) :: usegpu
  !$acc kernels loop present(a(:,js-1:je+1),b(:,js-1:js+1)) &
            async if(usegpu)
   do j = js, je
    do i = 2, n-1
     a(i,j) = b(i,j) + &
               w * (b(i-1,j) + b(i+1,j) + b(i,j-1) + b(i,j+1)) enddo
   enddo
end subroutine
```
#### **Host + GPU**

```
js = (m*pct)/100
!$acc data copy( a(:,1:js+1), b(:,1:js+1) )
do iter = 1, maxiters
   call smoothiter( a, b, w, n, m, 2, js, .true. )
   call smoothiter( a, b, w, n, m, js+1, m-2, .false. )
   !$acc update host( a(:,js) ) device( a(:,js+1) ) async
   !$acc wait
   call smoothiter( b, a, w, n, m, 2, js, .true. )
   call smoothiter( b, a, w, n, m, js+1, m-2, .false. )
   !$acc update host( b(:,js) ) device( b(:,js+1) ) async
   !$acc wait
enddo
!$acc end data
```
## **Data Caching**

```
!$acc kernels loop present(a(:,js-1:je+1),b(:,js-1:js+1))
   do j = js, je
    do i = 2, n-1
      !$acc cache( b(i-1:i+1,j-1:j+1]) )
     a(i,j) = b(i,j) + &
                w * (b(i-1,j) + b(i+1,j) + b(i,j-1) + b(i,j+1)) enddo
   enddo
end subroutine
```
#### **Multiple GPUs – Use MPI or OpenMP**

```
#include <openacc.h>
#include <omp.h>
```
**}**

```
#pragma omp parallel num_threads(2)
{
   int i = omp_get_threadnum();
  acc_set_device_num( i, acc_device_nvidia );
   #pragma acc data copy...
 {
 }
```
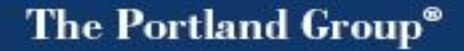

#### **Multiple GPUs – Use MPI or OpenMP**

**#include <openacc.h> #include <mpi.h>**

**int myrank; MPI\_Comm\_rank( MPI\_COMM\_WORLD, &myrank ); int numdev = acc\_get\_num\_devices( acc\_device\_nvidia ); int i = myrank % numdev; acc\_set\_device\_num( i, acc\_device\_nvidia );**

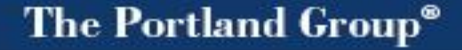

#### **Procedure calls on the device**

```
#pragma acc parallel \
     copy(x[0:n],y[0:n])
{
   saxpy( n, a, x, y );
}
```
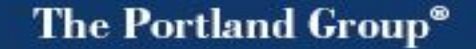

#### **Procedure calls on the device**

```
#pragma acc parallel \
     copy(x[0:n],y[0:n])
{
   saxpy( n, a, x, y );
}
```

```
void saxpy( int n, float a, 
float* x, float* restrict y ){
 int i;
```

```
#pragma acc loop
for( i = 1; i < n; ++i)
 y[i] += a * x[i];
```

```
}
```
Use inlining PGI: **-Minline[=levels:3]**

# **PGI C Intrinsics**

#### **PGI C: #include <accelmath.h>**

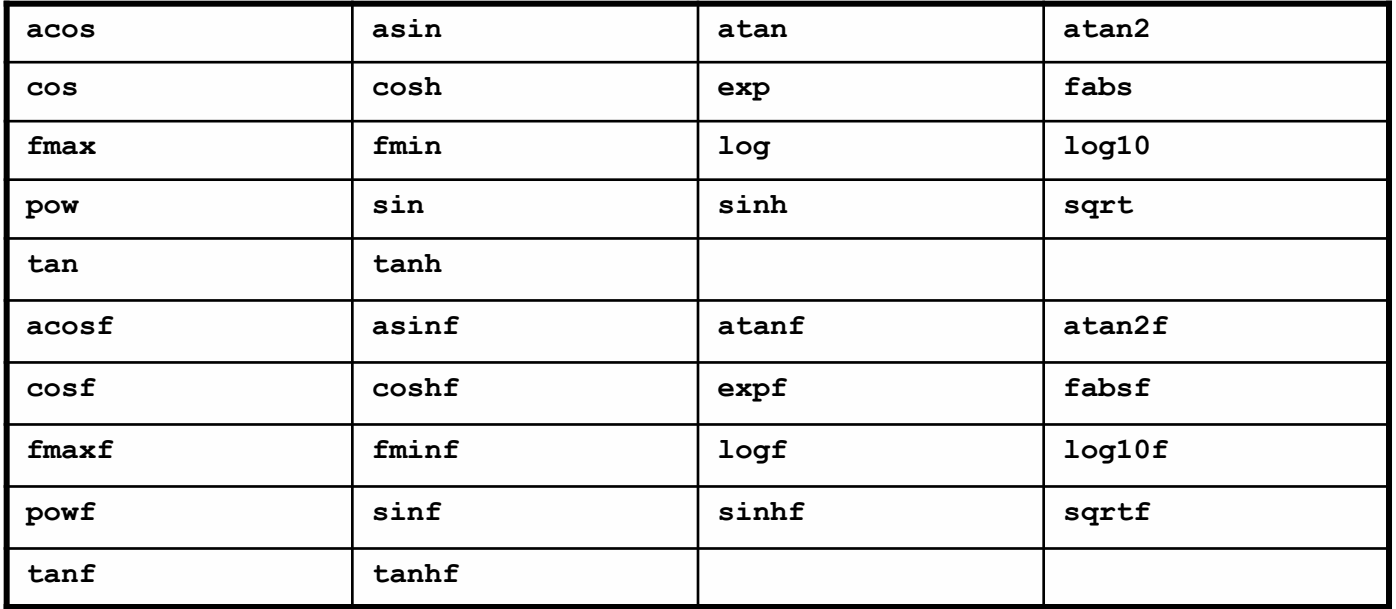

# **PGI Fortran Intrinsics**

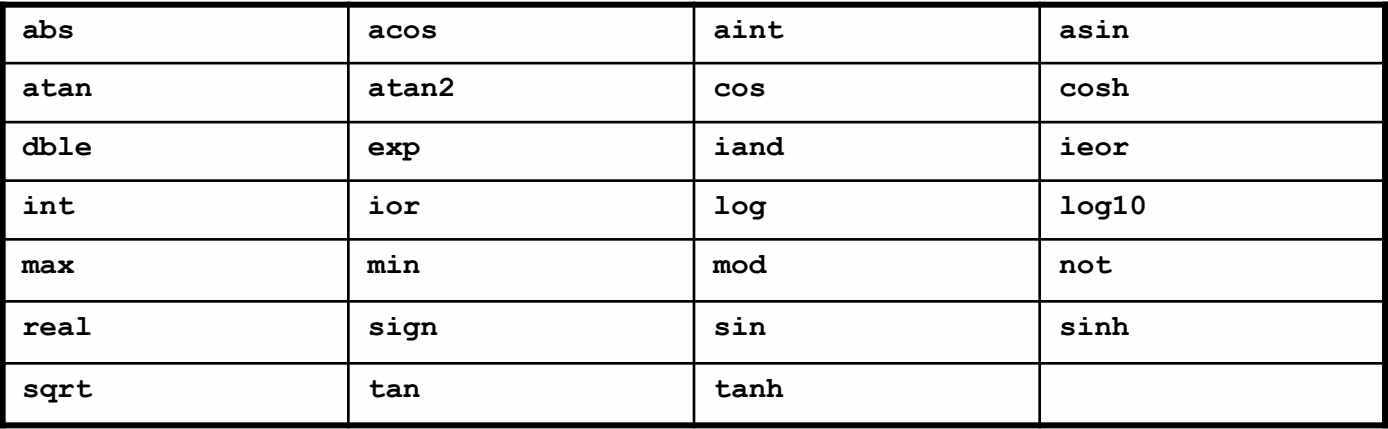

# **other functions**

The Portland Group®

#### **PGI libm routines**

- **use libm**
- **#include <accelmath.h>**
- **PGI device builtin routines** 
	- **use cudadevice**
	- **#include <cudadevice.h>**

```
void saxpy( int n, float a, 
float* x, float* restrict y ){
int i;
```

```
#pragma acc parallel loop 
for( i = 1; i < n; ++i )
  y[i] += a*x[i];
```
**}**

**void saxpy( int n, float a, float\* x, float\* restrict y ){ int i;**

**#pragma acc kernels loop for( i = 1; i < n; ++i ) y[i] += a\*x[i];**

**}**

```
 !$acc kernels loop
 do j = js, je
  do i = 2, n-1
   a(i,j) = b(i,j) + &
              w * (b(i-1,j) + b(i+1,j) + b(i,j-1) + b(i,j+1)) enddo
 enddo
```
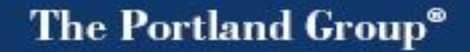

```
 !$acc kernels loop gang, vector(8) 
 do j = js, je
  !$acc loop gang, vector(32)
  do i = 2, n-1
   a(i,j) = b(i,j) + &
              w * (b(i-1,j) + b(i+1,j) + b(i,j-1) + b(i,j+1)) enddo
 enddo
```
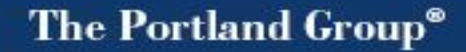

```
 !$acc kernels loop gang, worker(8) 
 do j = js, je
   !$acc loop vector(32)
  do i = 2, n-1
   a(i,j) = b(i,j) + &
              w * (b(i-1,j) + b(i+1,j) + b(i,j-1) + b(i,j+1)) enddo
 enddo
```
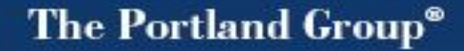

```
 !$acc parallel loop gang, worker
 do j = js, je
  !$acc loop vector
  do i = 2, n-1
   a(i,j) = b(i,j) + &
              w * (b(i-1,j) + b(i+1,j) + b(i,j-1) + b(i,j+1)) enddo
 enddo
```
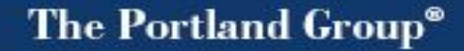

```
#pragma acc kernels
{
   for( i = 1; i < n-1; ++i)
     x[i] = 0.5*y[i] + 0.25*(y[i-1] + y[i+1]);for( i = 1; i < n-1; ++i)
     y[i] = 0.5 \times x[i] + 0.25 \times (x[i-1] + x[i+1]);
}
#pragma acc parallel
{
    #pragma acc loop
    for( i = 1; i < n-1; ++i )
     x[i] = 0.5*y[i] + 0.25*(y[i-1] + y[i+1]); #pragma acc loop
    for( i = 1; i < n-1; ++i )
     y[i] = 0.5 \times x[i] + 0.25 \times (x[i-1] + x[i+1]);
```
**}**

## **Mixing OpenACC with CUDA C**

```
#pragma acc data copy( x[0:n] )
   ...
   #pragma acc host_data use_device(x)
 {
    uses cuda pointer( x );
 }
```
 **...**

**}**

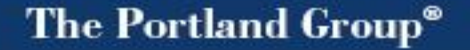

## **Mixing OpenACC with CUDA C**

```
cudaMalloc( &x, sizeof(float)*n );
...
#pragma acc data deviceptr(x, y)
{
    for( i = 0; i < n; ++i)
         y[i] += a * x[i];
}
```
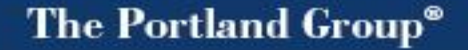

# **Mixing OpenACC with CUDA Fortran (PGI)**

```
module mymod
 contains
 subroutine usesdev( x )
    real, dimension(:), device :: x
    ...
 end subroutine
end module
...
use mymod
!$acc data copy( y(:) )
...
 call usesdev( y )
...
!$acc end data
```
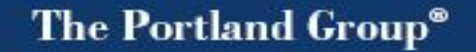

# **Mixing OpenACC with CUDA Fortran (PGI)**

```
module mymod
   real, dimension(:), allocatable, device :: x
end module
...
use mymod
!$acc data copy( y(:) ) ! no need for 'x' here
...
!$acc kernels loop
 do i = 1, n
 y(i) = y(i) + a*x(i)enddo
...
```
**!\$acc end data**

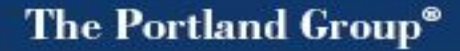

# **Mixing OpenACC with CUDA Fortran (PGI)**

```
module mymod
   real, dimension(:), allocatable, device :: x
contains
 attributes(device) subroutine devproc(...)
   ...
 end subroutine
 subroutine hostproc(...)
   !$acc parallel
    do i = 1, n
      call devproc(a(i))
    enddo
   !$acc end parallel
 end subroutine
end module
```
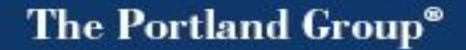

# **Diagonal Representation Sparse Matrix**

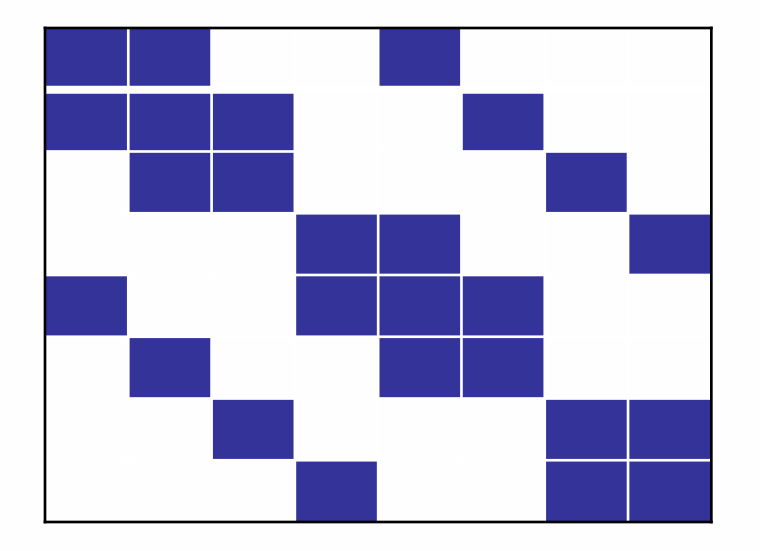

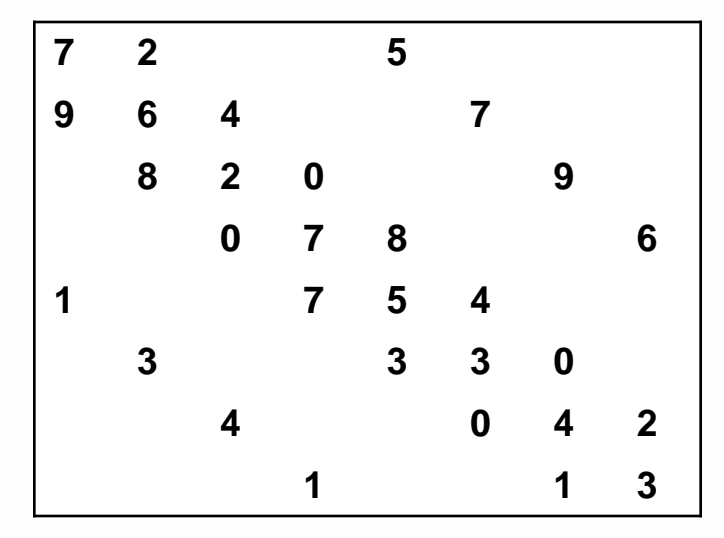

# **Diagonal Representation Sparse Matrix**

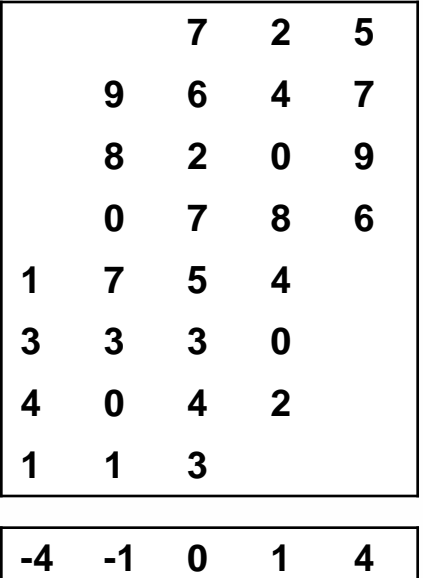

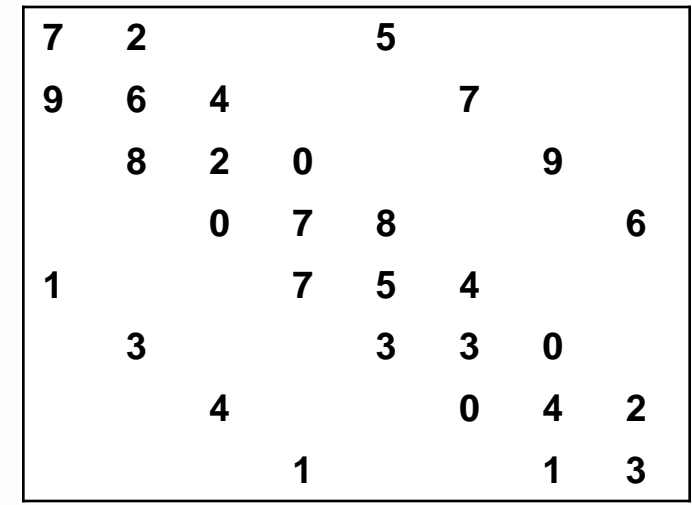

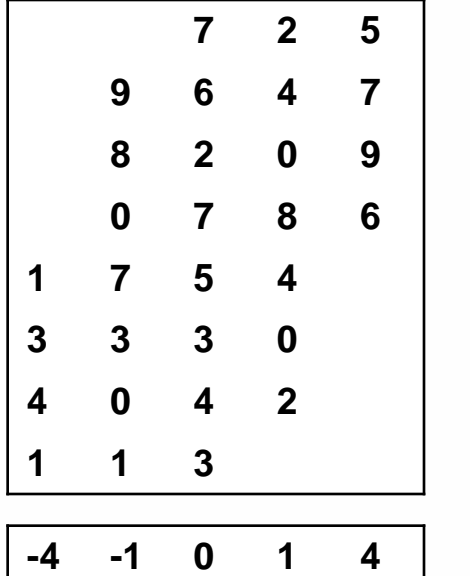

**}**

```
for( i = 0; i < nrows; ++i ){
 float val = 0.0f;
   for( d = 0; d < nzeros; ++d ){
     j = i + offset[d];
     if( j >= 0 && j < nrows )
     val += data[i*nzeros+d] * x[j];
 }
 y[i] = val;
```

```
for( i = 0; i < nrows; ++i ){
  float val = 0.0f;
   for( d = 0; d < nzeros; ++d ){
     j = i + offset[d];
     if( j >= 0 && j < nrows )
      val \leftarrow m[i*nzeros+d] * v[j]; }
  \mathbf{x}[i] = val;
 }
```

```
#pragma acc parallel loop copyin( m[0:nzeros*nrows], v[0:nrows] )
   for( i = 0; i < nrows; ++i ){
    float val = 0.0f;
     for( d = 0; d < nzeros; ++d ){
       j = i + offset[d];
       if( j >= 0 && j < nrows )
        val += m[i*nzeros+d] * v[i];
     }
    \mathbf{x}[i] = val;
```
 **}**

#### The Portland Group<sup>®</sup>

```
#pragma acc parallel loop copyin( m[0:nzeros*nrows], v[0:nrows] )
   for( i = 0; i < nrows; ++i ){
    float val = 0.0f;
     for( d = 0; d < nzeros; ++d ){
       j = i + offset[d];
       if( j >= 0 && j < nrows )
        val += m[i+nnows*d] * v[j]; }
    \mathbf{x}[i] = val;
```
 **}**

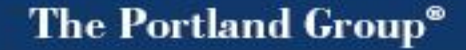

```
#pragma acc parallel loop deviceptr( m, v, offset, x )
   for( i = 0; i < nrows; ++i ){
    float val = 0.0f;
     for( d = 0; d < nzeros; ++d ){
       j = i + offset[d];
       if( j >= 0 && j < nrows )
        val += m[i+nnows*d] * v[i];
     }
    \mathbf{x}[i] = val;
```
 **}**

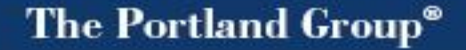

#### **C-specific Features and Issues**

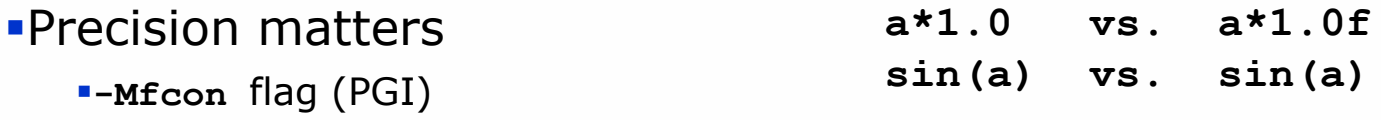

Pointer disambiguation matters

**float\* restrict a;**

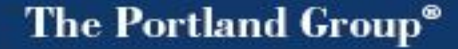

## **PGI-Specific Features and Issues**

new functions ■2D C arrays compiler feedback async on data construct CUDA Fortran integration compiler suboptions PGI Unified Binary

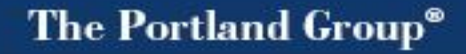

#### **PGI new functions**

```
for( ptr = head; ptr; ptr = ptr->next )
     acc_copyin( ptr->y, sizeof(float)*ptr->size );
...
#pragma acc data copyin( x[0:n] )
{
for( ptr = head; ptr; ptr = ptr->next )
     saxpy( n, a, x, ptr->y );
}
for(ptr = head; ptr; ptr =ptr ->next)
```

```
 acc_copyout( ptr->y, sizeof(float)*ptr->size );
```
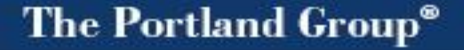

# **How did we make Vectors Work?**

**Compiler-to-Programmer Feedback – a classic "Virtuous Cycle"**

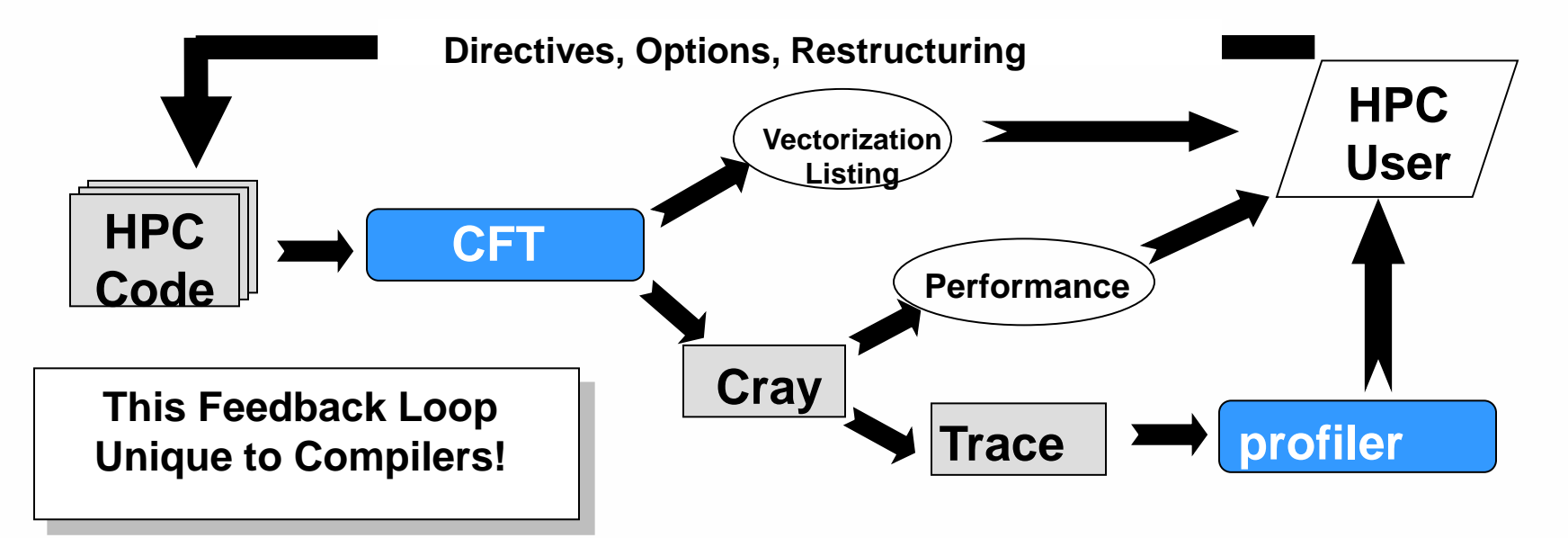

*We can use this same methodology to enable effective migration of applications to Multi-core and Accelerators*

#### **Compiler-to-Programmer Feedback**

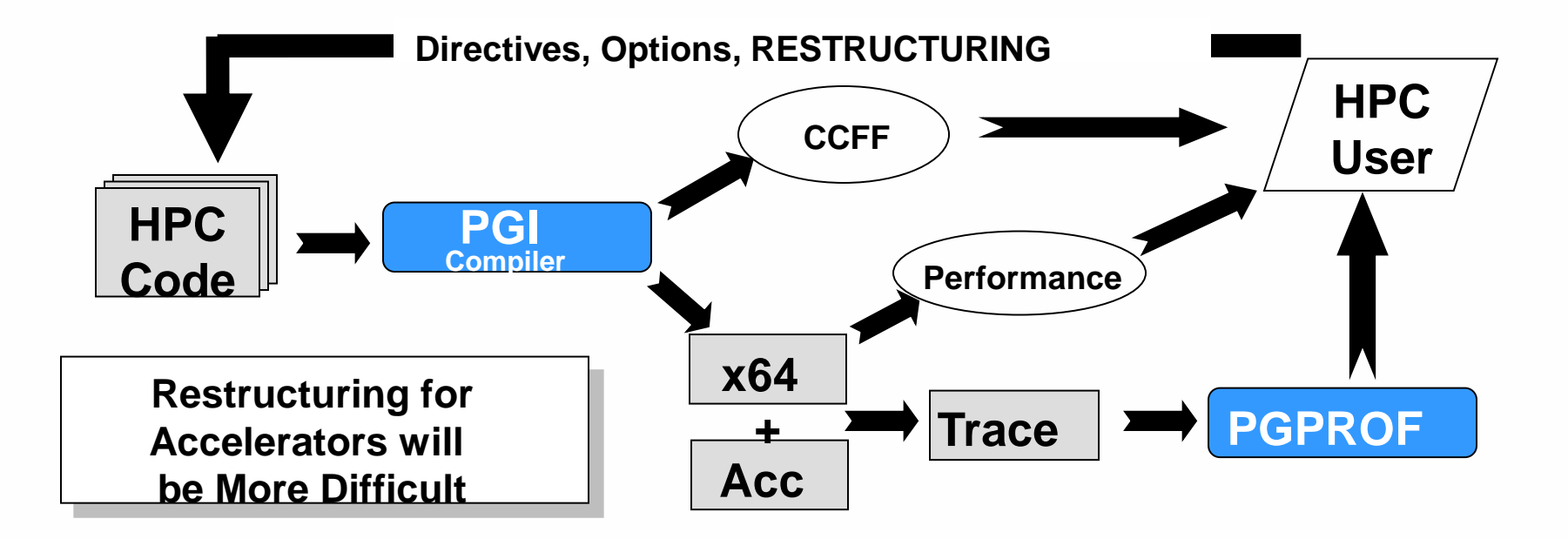

# **Compiler-to-User Feedback**

The Portland Group<sup>®</sup>

**% pgfortran -fast -acc -Minfo mm.F90 mm1:**

- **6, Generating copyout(a(1:m,1:m)) Generating copyin(c(1:m,1:m)) Generating copyin(b(1:m,1:m))**
- **7, Loop is parallelizable**
- **8, Loop is parallelizable Accelerator kernel generated**
	- **7, !\$acc loop gang, vector(16)**
	- **8, !\$acc loop gang, vector(16)**

#### **Async on Data construct**

**}**

```
void domany(...){
```

```
#pragma acc data async \
    copy(x[0:m][0:n],y[0:n])
{
  for( j = 0; j < m; ++j )
     saxpy( n, a, x[j], y );
}
...
#pragma acc wait
```

```
void saxpy( int n, float a, 
float* x, float* restrict y ){
 int i;
```
**#pragma acc kernels loop async** for(  $i = 1$ ;  $i < n$ ;  $++i$ )  **y[i] += a\*x[i];**

The Portland Group<sup>®</sup>

# **CUDA Fortran integration**

- data with device attribute can be used in OpenACC constructs
- data transfers with pinned attribute will be faster
- OpenACC parallel/kernels may call CUDA library
- OpenACC parallel/kernels may call user device subprograms in same module
- OpenACC data may be passed to device arguments

# **Compiler Suboptions**

- **-acc enables OpenACC recognition**
- -ta=nvidia sets target accelerator (default)
- -ta=nvidia,cc1x cc10 cc11 cc12 cc13 cc2x cc20 [cc3x cc30] sets compute capability(ies)
- -ta=nvidia,fastmath uses fast math versions (less accurate)
- -ta=nvidia,cuda4.0 cuda4.1 [cuda4.2] sets toolkit version
- -ta=nvidia,nofma avoids use of fused mul-add (precision diffs)
- -ta=nvidia,O0 O1 O2 O3 sets device code opt level
- -ta=nvidia,keepgpu lets you look at generate GPU code

# **PGI Unified Binary**

#### -tp=sandybridge,barcelona

two versions of relevant routines, one with AVX (for instance)

#### $-ta=nv$ idia, host

```
two versions of relevant routines, one host only, one GPU accelerated
acc_set_device_type( acc_device_nvidia )
acc_init( acc_device_nvidia )
acc_set_device_num( acc_device_nvidia, 0 )
or acc_device_host
```
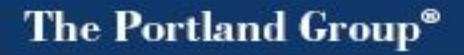

# **OpenACC Evolution, Implementations**

- **C++**
- **New targets: multicore, MIC, ATI, other...**
- **More tools support**
- **More interoperability with CUDA / OpenCL**
- **Separate compilation, linker, libraries**
- **Nested parallelism**
- **-** Multiple GPUs

# **Where to get help**

- OpenACC Forum www.openacc.org/forum
- OpenACC documentation www.openacc.org/downloads
- PGI Licensed Customer Support trs@pgroup.com
- PGI User's Forum www.pgroup.com/userforum/index.php
- PGI Articles www.pgroup.com/resources/articles.htm www.pgroup.com/resources/accel.htm
- PGI User's Guide www.pgroup.com/doc/pgiug.pdf
- CUDA Fortran Reference Guide www.pgroup.com/doc/pgicudafortug.pdf

# **Copyright Notice**

**© Contents copyright 2012, The Portland Group, Inc. This material may not be reproduced in any manner without the expressed written permission of The Portland Group.**